## Download Adobe Photoshop 2021 (Version 22.5.1) Torrent (Activation Code) 2022

Installing Adobe Photoshop is fairly easy and can be done in a few simple steps. First, go to Adobe's website and select the version of Photoshop that you want to install. Once you have the download, open the file and follow the on-screen instructions. Once the installation is complete, you need to crack Adobe Photoshop. To do this, you need to download a crack for the version of Photoshop you want to use. After you have the crack, open the file and follow the instructions to apply the crack. After the patching process is complete, the software is cracked and ready to use.

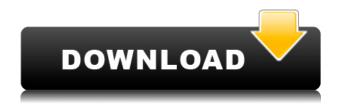

I have noticed that the image load speed has improved while working in the Photo Mode of LR5.2 (before the model update so I didn't have that issue).

I tried to view images in the Lightroom Library that are too big and I noticed they open slow. RIP incoming images. My main complaint with LR5.2 is that while viewing on my laptop it trashes a lot of my Hard drive during development. I don't get it. When using the update to preview pro II on my Mac I can see a lot of "progress" but these are just previews. With my 8GB hard drive I can not load a DNG. If someone else is experiencing this problem please let me know. I am very certain that I have followed the documentation in the LR manual regarding turning on the dupe size monitor feature. I'm so glad that I came across Jonathon's review on LR5.2! I was able to find a few issues with the program that I couldn't find in the forums. I have about 80,000 images that I need to process.

I downloaded LR5.2 RC2 on my new PC and I am on my way... I finally can check all the features. I have over 80,000 images to process. I hope I am able to do it before my deadline. My only complaint with the program is that it is extremely laggy and jittery while displaying all my images. It looks like it's going to lag out every time I click anything. Since we are still talking about mixing together vector and raster objects, a brief comparison is in order. Adobe's software is not an outright vector editor, like Adobe Illustrator, but uses an interface that is more like a series of overlapping layers. Elements brochure, which I am reviewing, is a landmark in the history of the Creative Cloud, a seemingly inevitable shift from the more physical fonts, frames and paper included in the previous annual release, which finally managed a complete transition to a Creative Cloud app in its seventh edition.

## Adobe Photoshop 2021 (Version 22.5.1) Download free Hack Registration Code {{ lifetimE patch }} 2022

To put it simply, when you Photoshop your images, you are changing the color and/or brightness of the pixels in the image to make it look better or bring out a certain or desired effect. For example, you might want to soften the edges of an image, make the white areas brighter, increase the contrast among colors, make a shadow, or combine colorful shades for a more impressive image. After these goals are achieved, you will need to save your work for when you are done. Sometimes, you may want to delete an image or layers to create a more aesthetically pleasing image or to make a product look better. This is where the magic starts. You may be able to split the image into parts, delete an image, or combine images to create an even better image. Adobe Illustrator is the best drawing tool that is available on the market. It is the best application to use for concept art. After you do a good job in Adobe Illustrator, you can also export it to Adobe Photoshop. That is the best place to finish the process up. Photoshop is the world's most powerful and popular image editing software, used by professional and amateur photographers alike. It is the go-to tool for editing all kinds of images; no editing project is too big or too small. With Photoshop, you can be in more control of your image than ever before. The most time-consuming part of any digital image is the photographer; a post-processing tool like Photoshop takes the burdens from the photographer's shoulders and puts it where it belongs: on the computer. When you're finished, you're ready to apply all of your editing, enhancing, and retouching, using tools that are designed to work together to produce photo-realistic results, in seconds. e3d0a04c9c

## Adobe Photoshop 2021 (Version 22.5.1) License Keygen Torrent 64 Bits {{ finaL version }} 2023

Mage's Blog will surely be your personal guide for everything about Photoshop. Mage's Blog is an indispensable resource that's consistent and useful to learn Adobe Photoshop. Mage's Blog is one of the most popular online blogs with helpful advice on Photoshop and photo editing. You can also subscribe to his blog for the latest updates on Photoshop. Learn More Photoshop is Adobe's leading desktop suite of content creation, authoring, page layout, and imaging tools. You can use Photoshop to create web graphics, provide photos, create red carpet events for celebrities, and layout presentations for clients. You can also use the software to process images, customize documents, modify text, and create charts, graphs, app icons, screen shots, videos, and a lot more. It's Close to Release dates are a public calendar shared on the Adobe website that keeps you updated with the features added in all previously released versions of the software. Adobe Photoshop CC is available for a monthly subscription charge. Photoshop is an image editing and photo retouching software software that developed and released by Adobe in the year 1990. Photoshop was designed to allow the user to replace (or subsitute) images, or parts of the image, with new parts, and thus create a completely new and altered artwork. The predecessor of Photoshop, Photoshop Edit is licensed to those who purchase a Macintosh computer. The original Photoshop Edit was released in 1987 which was limited to printing problems making it for network users as a trial version. Adobe released Photoshop 3.0 in 1991 which works for network users.

photoshop full version cs3 free download photoshop cs3 free download mac adobe photoshop cs3 free download full version photoshop cs3 free download pc photoshop cs3 free download setup photoshop cs3 free download serial key 3d plugin for photoshop cs3 free download camera raw filter photoshop cs3 free download filters for photoshop cs3 free download filehippo photoshop cs3 free download

What's new, The Adobe Camera RAW (ACR) Standard, will arrive for the first time with Elements 11, which will also feature bundled integration with Adobe Document Cloud for users to easily create and save new documents. And, in addition, Adobe has released an updated standard version of the Photo Editor in Photoshop and Photoshop Elements 10 to give photographers and photo enthusiasts the most up-to-date photo editing software running on the web. Elements offers advanced categories like Retouch, Tone, Clarity, Vignette and more. The more comprehensive suite will also encompass many of the new features delivered within the Photoshop CC application. All color in your photos will be automatically and intelligently adjusted. This is an amazing new feature that enables you to adjust the colors of your images as well as your webcam. It also comes with a digital filter called Color Controls, which will help you to adjust the brightness, contrast and vibrance of your photos. There are other handy image effects. You can replace any color within your picture with any other color, for example, use the Blue or Green option to replace the color of a flower. All of the basic image corrections - Brightness and Contrast, Selective color, White Balance, Crop, Straighten, Rotate, Colorize and more can be performed on the fly with a very simple and intuitive interface. You can also choose among different presets which come in handy if you start with a very standard image.

Adobe Photoshop Elements is an easy to use and powerful graphic software that comes along with other Adobe products. It enhances the text, shapes, photos, video, colors, and other stuff on the web page, and it is also available for mobile phones and mobile devices. Adobe Photoshop is one of the most famous and widely used software for editing images. With its powerful features, this software can be used for all kinds of projects. It can be used for designing and creating web graphics, banners, logos, icons, posters, and so on. You can use this software and download it as well as it provides all features as well as plugins that you need for editing photos and graphics. Photoshop has got a FileType.com community that has designed and created dedicated products and services for photographers to include: photoshop tutorials, tutorials, videos, tips and tricks, and other services. There are some of these products that are not easily available online, but you can still see and learn how to use Photoshop. Photoshop is the most famous software that has been developed for web designers for editing photos, graphics, and videos. Lighting, bevels, and brushes are also included in a dedicated toolbox with Photoshop. The software includes multi image editing, image editing, web graphics, logo creation, photo editing, and other editing operations. Following the announcement of Creative Cloud, Creative Suite is now a subscription based model. Creative Cloud includes Photoshop, After Effects, Muse, and Dreamweaver. It will allow you to take advantage of all of Adobe's previous and future tools to create web, mobile, and high-end print solutions.

https://soundcloud.com/hairwaculaj5/karaoke-domace-pesme-free-download-vanbasco
https://soundcloud.com/ntlhegestoe/adobe-acrobat-xi-pro-11022-patch-cracksnow-64-bit
https://soundcloud.com/trammibyrcho1979/full-x-over-3-pro-with-serial
https://soundcloud.com/apajeedawagi/nelson-pediatri-turkce-indir-pdf
https://soundcloud.com/lestimaxco1985/votre-pc-prend-la-parole-crack-gratuit
https://soundcloud.com/nayliebadakeu/crack-alexandra-ledermann-7-144
https://soundcloud.com/ousfretembar1979/billing-ecafepro-416-full-36
https://soundcloud.com/tranavkabuf1983/anatomage-invivo5-full-free
https://soundcloud.com/trammibyrcho1979/flexisign-pro-75-v2-51
https://soundcloud.com/tayadrusgulg/katyar-kaljat-ghusli-full-movie-download-720p-videos
https://soundcloud.com/hairwaculaj5/pimsleur-polish-full-30-lessons-language-lessonrar
https://soundcloud.com/tominazainj/imperia-online-script-46

With the introduction of Pixelmator 3, Adobe has become the most intuitive and easiest to use photoediting program available. Pixelmator 3 is a home-grown, Mac-only alternative to Photoshop that offers a lot of the tools and features found in other popular editing programs. But that doesn't mean it doesn't offer its own unique features. Pixelmator 3 borrows a lot of its features from the old Photoshop Classic. It works way better than its predecessor. The thing that I think is really great about Pixelmator is the fact that it has built-in support for all of your favorite creative tools. This alone makes it a great choice for anyone wanting to get their hands dirty without learning anything new. At the professional level, Adobe offers a variety of training and seminars and free online learning platforms. So, if you need to learn a new skill or update your existing knowledge, there are plenty resources out there to show you the ropes. For background editors, the Layer Masking functionality is certainly unique and powerful, yet this feature is much maligned by beginners online. Pixelmator does not offer its own layer masking functionality nor does it implement it in the same way as Photoshop does. The Photoshop masking functionality is a bit clumsy to use and isn't as effective as other masking features found in other programs. However, it can get the job done, so it's well worth a try. Adobe Creative Cloud: With the introduction of Adobe Creative Cloud, photographers can now take their photos from a single tap to the Cloud. And along with Photoshop, other Adobe software currently available on the Adobe Creative Cloud is being updated everyday.

And the best thing about this is that it is absolutely free and is essentially the same as if you were using Photoshop CC on a Mac. This means that with Photoshop CC, you can now edit your photos on any device, whether it's a Mac, Android, or a PC. So, in a way, you can now take photos from anywhere with a single tap and upload them directly to the Cloud.

Editing large images has always been a task for the mac users. But loading a gigabyte of image editing software on a single machine is very tedious and takes a toll on the Mac system. Photoshop Creative Cloud for macOS is an alternative for you that saves loads of time. You can instantly open projects with Merge layers. Apply multiple adjustments on one layer. Do retouching or other edits to multiple layers all at once. With the different options, the productivity of your images will rise drastically. Photoshop is my all time favorite Adobe product. It has been my tool of choice quite long before we bought our first Mac. It is a tool that has come to the rescue many many times for both personal and commercial projects. Like all Photoshop tools, the History panel is a great one. If you ever want to go back to a previous version of the file, you can select this panel and click on the date. This will take you back to the previous version if you need to use it again. This feature is invaluable especially if you are using a digital camera as a scanner. Because whenever we go back to edit the file, it will give you the same preview that it showed you when you took the shot. Every designer must develop the habit of checking photos and images for lengthy length of time before fine-tuning them. Photoshop has its own Magic Wand Tool that makes this task easy. It allows users to select areas of an image without using any selection borders.

This new feature brings a compelling set of workflow capabilities to your team's Photoshop workflow. When you are working in Photoshop in the cloud, such as on Dropbox or Google Drive, you can now easily share what you are working on with someone else without leaving Photoshop.